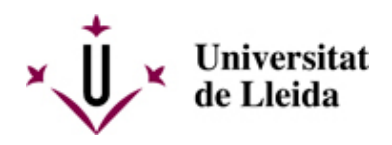

# **¿QUÉ DEBÉIS HACER PARA MATRICULAROS?**

La matrícula de primer curso de nuevo ingreso, en los grados oficialies de los centros própios de la Universidad de Lleida se hará por el sistema de **Automatrícula** [\[ http://automatricula.udl.cat/ \].](http://automatricula.udl.cat/)

# **1 - CONSULTAD EL CALENDARIO DE MATRÍCULA**

Es muy importante que consultéis este calendario a través del apartado: **Calendario y modificaciones** [ /sites/universitat-lleida/es/serveis/aga/matricula/calendaris\_nouacces/ ]

Una vez tengáis plaza asignada recibiréis, durante los días previos al plazo de matrícula, un correo electrónico de la UdL, en la dirección que indicasteis en el momento de realizar la preinscripción. Este mensaJe incluirá la siguiente información:

- Usuario y contraseña para acceder a la automatrícula.
- Día y hora para poder realizar la automatrícula que se asignaran según la nota de admisión de cada estudiante.
- Cualquier otra información importante para realizar la matrícula

## **Si os matriculáis en un centro adscrito:**

- Escuela Universitaria de Relaciones Laborales
- Escuela Universitaria de Turismo OSTELEA
- Centro de Educación Superior Next
- **INEFC**

Podreis consultar el calendario en la web de la UdL: **Calendario y modificaciones** [ /sites/universitat-lleida/es/serveis/aga/matricula/calendaris\_nouacces/ ]

Contactad con el centro para cualquier otra información: **Escuelas, Facultades y Centros adscritos** [ /sites/universitat-lleida/ca/es/centros/ ]

# **2 - AUTOMATRÍCULA**

La matrícula la haréis por el sistema de automatrícula y se realiza accediendo por Internet a: **automatricula.udl.cat** [\[ http://automatricula.udl.cat/ \]](http://automatricula.udl.cat/)

Si por cualquier motivo no podéis hacer la automatrícula os podréis matricular de forma presencial solicitando cita previa con la secretaría de vuestro centro: **Escuelas y Facultades** [ /sites/universitat-lleida/ca/es/centros/ ].

E n e s t a **G U Í A** [ /export/sites/universitat-lleida/ca/serveis/aga/.galleries/docs/Documentacio\_matricula\_automatricula/Guia-AUTOM ]encontraréis toda la información para realizar la automatrícula.

**Importante:** Los estudiantes de nuevo ingreso que estén **pendientes de reasignación de plaza** por el proceso de preinscripción universitaria en otros estudios universitarios, lo deberéis indicar en la automatrícula. Podéis consultar el pago en **Precios y formas de pago** [ /sites/universitat-lleida/es/serveis/aga/matricula/preus/ ].

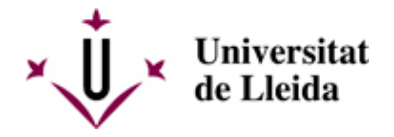

También podéis consultar el apartado de FAQS [/sites/universitat-lleida/es/serveis/aga/secciomatricula/faqs/ ]

# **3 - LEER ATENTAMENTE LA INFORMACIÓN**

Leed atentamente estas instrucciones y el apartado **Documentación a presentar** [ /sites/universitat-lleida/es/serveis/aga/matricula/que\_portar\_primer/index.html ] .

# **4 - EN EL CASO QUE SOLICITÉIS BECA**

Los estudiantes que habéis solicitado beca del Ministerio podéis consultar la página siguiente: http://www.udl.cat/serveis/aga/secciopreinscripciobeques/acreditaciobecari.htm [ /sites/universitat-lleida/serveis/aga/secciopreinscripciobeques/acreditaciobecari.html ]l

Consultad también el documento **Exenciones y bonificaciones** [ /sites/universitat-lleida/es/serveis/aga/exempcions\_bonificacions\_graus/ ]

# **5 - CÓMO Y CUANDO DEBÉIS PAGAR LA MATRÍCULA**

Consultad la página **Precios y formas de pago** [ /sites/universitat-lleida/es/serveis/aga/matricula/preus/ ]**.**

## **Recibo de matrícula:**

Una vez hecha la automatrícula debéis imprimir el recibo y la orden de domiciliación bancaria. Conservad el recibo de matrícula para cualquier incidencia que pueda surgir.

## **Orden de domiciliación:**

**Importante**: El titular de la cuenta bancaria debe firmar la **orden de domiciliación** que se genera en el momento de la matrícula (cuando se crea una cuenta bancaria o se cambia el titular de la cuenta). Este documento se debe presentar en la Secretaria antes de 10 días a contar desde el momento de la matrícula, caso contrario la matrícula no se considerará completada.

# **6 - NORMATIVAS ACADÉMICAS**

Consultad todas las normativas que os afecten en el siguiente enlace: **Normativas** [ /sites/universitat-lleida/ca/udl/norma/ordenaci-/ ].

También os podéis informar en la Secretaria de vuestro centro y el Consejo del Estudiantado.

# **7. QUE DEBES HACER SI QUIERES ANULAR LA MATRÍCULA**

Los estudiantes que quieran anular la matrícula deberán presentar la solicitud de anulación por la [sede](https://seuelectronica.udl.cat/registreelectronic.php#estudiantat) [electrónica \[ https://seuelectronica.udl.cat/registreelectronic.php#estudiantat](https://seuelectronica.udl.cat/registreelectronic.php#estudiantat) ]. Deberéis cumplimentar el impreso **M1** [\[ https://seuelectronica.udl.cat/registreelectronic.php#estudiantat \].](https://seuelectronica.udl.cat/registreelectronic.php#estudiantat)

Es importante que consultéis en este enlace Modificaciones /sites/universitat-lleida/es/serveis/aga/matricula/calendaris\_nouacces/ ] el plazo y las causas que comportan devolución del importe pagado.

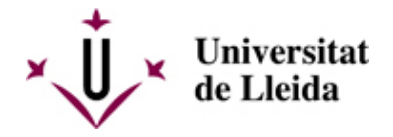

También podéis consultar el apartado de FAQS [ /sites/universitat-lleida/es/serveis/aga/secciomatricula/faqs/ ]

## **8 - QUÉ DEBES HACER SI QUIERES MODIFICAR LA MATRÍCULA**

Se pueden realizar modificaciones de matrícula sin ningún recargo en los plazos que se establecen en el calendario de matrícula [/sites/universitat-lleida/es/serveis/aga/matricula/calendaris\_nouacces/ ].

Los estudiantes que ya tienen la contraseña podrán realizar la modificación a través del aplicativo de la matrícula.

# **9 - CARPETA UdL**

La entrega gratuita de la carpeta a los estudiantes de primer curso, se realizará a partir del **12 de septiembre de 2023.**

Toda la informació relacionada con estudiantes de nuevo accéso a la universidad la podéis consultar en el Perfil Alumnos [ /sites/universitat-lleida/ca/perfils/alumnes/ ].

#### **10 - CARNET UDL**

Todo el estudiantado de nuevo ingreso matriculado en la Universidad de Lleida puede obtener el Carnet Universitario.

#### **Cuándo se puede solicitar:**

El período de emisión será del 12 al 22 de septiembre.

\* Período válido para los puntos de emisión situados en la ciudad de Lleida.

#### **Cómo solicitarlo:**

Será necesario solicitar cita previa orientativa, seleccionando uno de los puntos de emisión, día y franja horaria (p.e. 1/10 de 10:00 a 10:30).

> Reseva tu cita [\[ https://citapreviaudl.simplybook.it/%23book/service/72 \]](https://citapreviaudl.simplybook.it/%23book/service/72)

#### **Qué necesito:**

No es necesario traer ninguna fotografía, ni rellenar ningún documento. El único requisito es haber formalizado ya la matrícula.

Las personas encargadas de la emisión, os solicitarán vuestro nombre y apellidos, comprobarán que ya habéis formalizado la matrícula y utilizando una Tablet capturarán la fotografía que se incluirá en el carnet.

#### **Dónde podré solicitar el carnet:**

Los puntos de emisión donde poder solicitar el Carnet Universitario son los siguientes: Campus Cappont – Edificio Polivalente.

- Campus de Ciencias de la Salud Facultad de Medicina.
- Campus Escuela Técnica Superior de Ingeniería Agroalimentaria y Forestal y de Veterinaria
- Facultad de Letras Edificio Rectorado, Aula 3.49

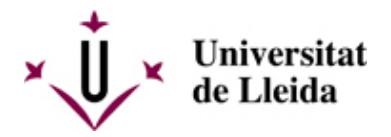

■ Campus de Igualada – Pla de la Massa, 8

Los horarios de emisión serán de:

- Lunes a Viernes de 9.00 a 14.00 horas
- Lunes a Jueves de 15.00 a 17.00 horas (Exclusivo Cappont y ETSEAFIV)

Más información: Carnet UdL [ /sites/universitat-lleida/ca/serveis/seu/carnet/index.html ]

# **11 - CORREO ELECTRÓNICO**

Todos los estudiantes matriculados en la UdL tenéis una dirección de correo electrónico institucional (@alumnes.ucl.cat) que es imprescindible usar para comunicaros con la Unviersidad (profesorado, secretaría, otros...) ya que os identifica como estudiantes.

## **Centros propios**

A partir del día siguiente a la validación de vuestra matrícula, debéis activar vuestra cuenta de correo de acuerdo con las instrucciones que encontraréis en el siguiente enlace: [Ayuda campus virtual \[](http://www.ajudacv.udl.cat/es/estudiants/acces/) [http://www.ajudacv.udl.cat/es/estudiants/acces/ \]](http://www.ajudacv.udl.cat/es/estudiants/acces/).

Si tenéis cualquier duda podéis contactar en [Portal de Serveis TIC-Confluence- UdL](https://confluence.udl.cat/) [ [https://confluence.udl.cat/ \]](https://confluence.udl.cat/)

## **Centros adscritos**

Consultat esta información en la secretaría del centro: **Escuelas, Facultades y Centros adscritos** [ /sites/universitat-lleida/ca/es/centros/adscritos/ ]

# **12 - JORNADA DE ACOGIDA**

Programa de acogida a nuevos etudiantes [/sites/universitat-lleida/ca/serveis/seu/acollida/]

# **13 - OTRA INFORMACIÓN DE INTERÉS**

Transportes, alojamiento y otros temas de interés: https://www.udl.cat/ca/perfils/f\_alumnes/ [ /sites/universitat-lleida/ca/perfils/f\_alumnes/ ]

Servicio de Información y Atención Universitaria (Campus de Cappont), teléfono 973 70 35 88 y correo electrónico info@udl.cat [ mailto:info@udl.cat ] .